# TÀI LIỆU HƯỚNG DẦN SỬ DỤNG YCS

**VIÊT NAM - 07.11.2023** 

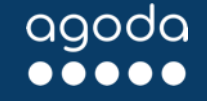

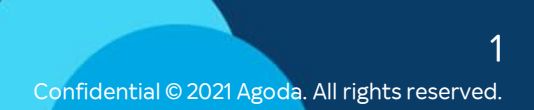

## **NỘI DUNG CHÍNH**

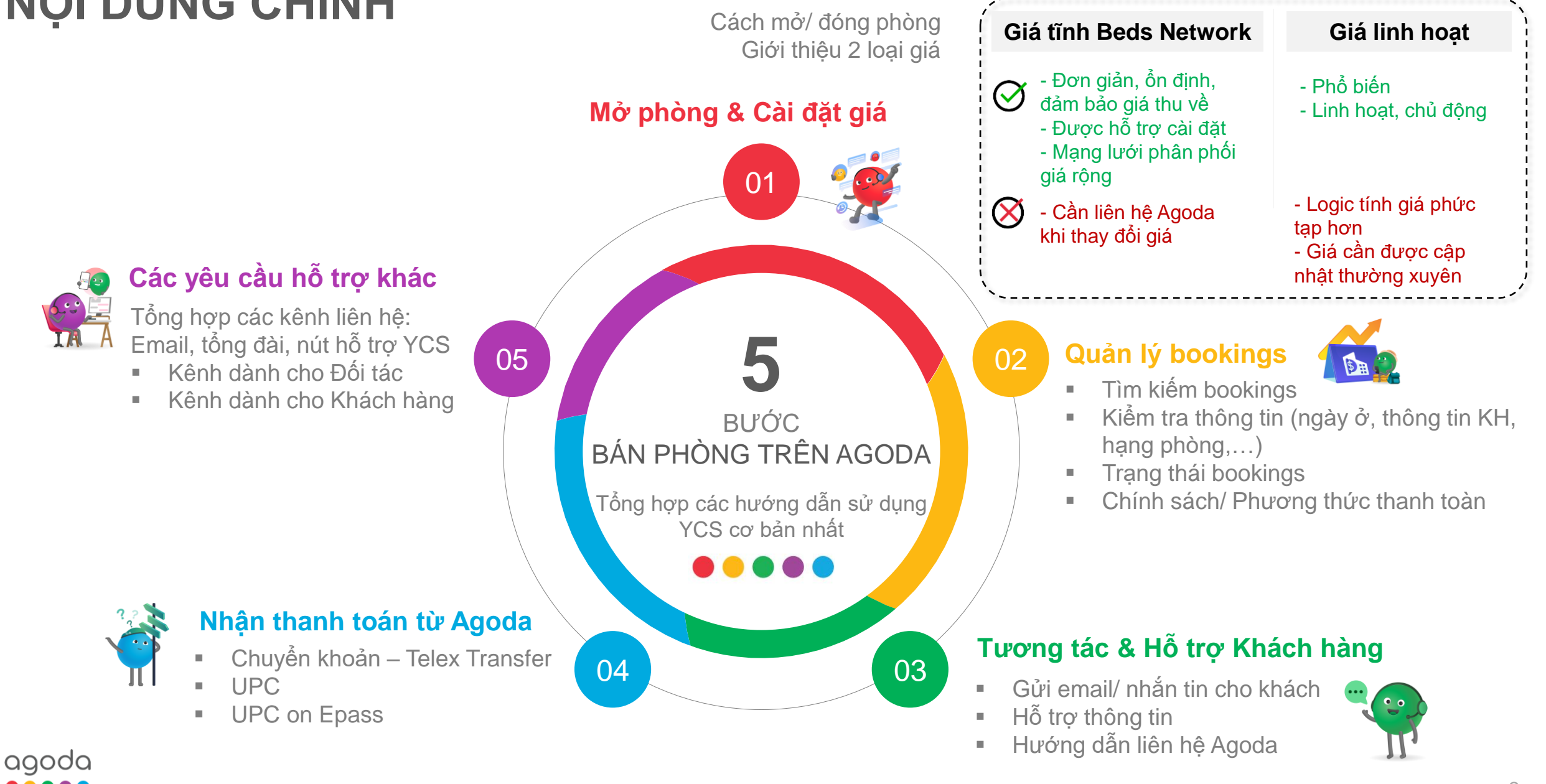

# 01 MỞ PHÒNG & CÀI ĐẶT GIÁ

#### **2 lựa chọn:**

- **Giá tĩnh Beds Network** với marketing tích hợp
- **Giá linh hoạt** do khách sạn tùy chỉnh

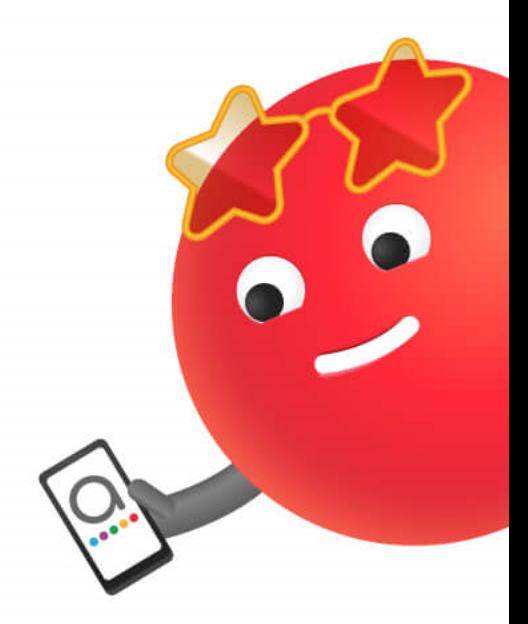

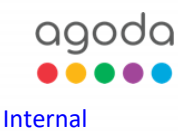

## **LỰA CHỌN 1: Gói giá tĩnh Beds Network – Hỗ trợ khách sạn cài đặt giá với marketing tích hợp**

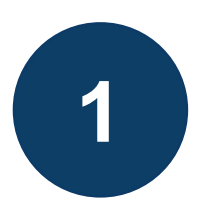

#### **Tiết kiệm thời gian cài đặt và điều chỉnh giá**

- Cung cấp giá khách sạn mong muốn để Agoda hỗ trợ cài đặt
- Phòng được bán dựa trên quỹ phòng khách sạn cài đặt trên YCS

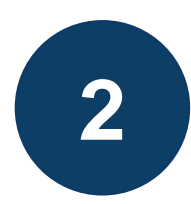

#### **Luôn kiểm soát được giá**

• Không áp dụng thêm các loại phí hoặc chương trình khuyến mãi nào khác

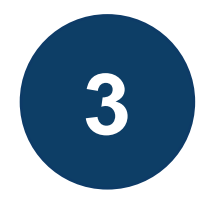

## **Tăng lượng đặt phòng nhờ tối ưu hóa hiển thị**

- Mở rộng kênh phân phối với hơn 10.000 đối tác toàn cầu
- Tăng lượng đặt phòng và doanh thu sau khi tham gia

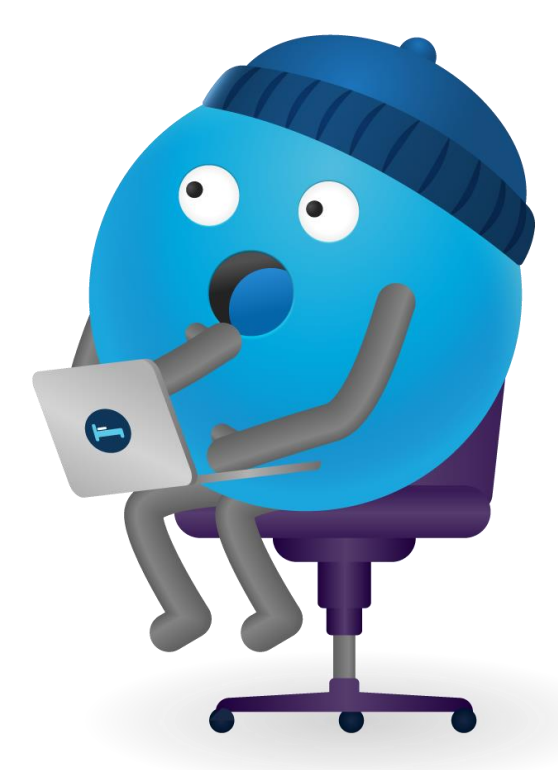

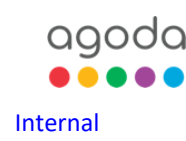

**Tăng độ hiển thị với mạng lưới liên kết >10.000 đối tác toàn cầu** Giá tĩnh BN

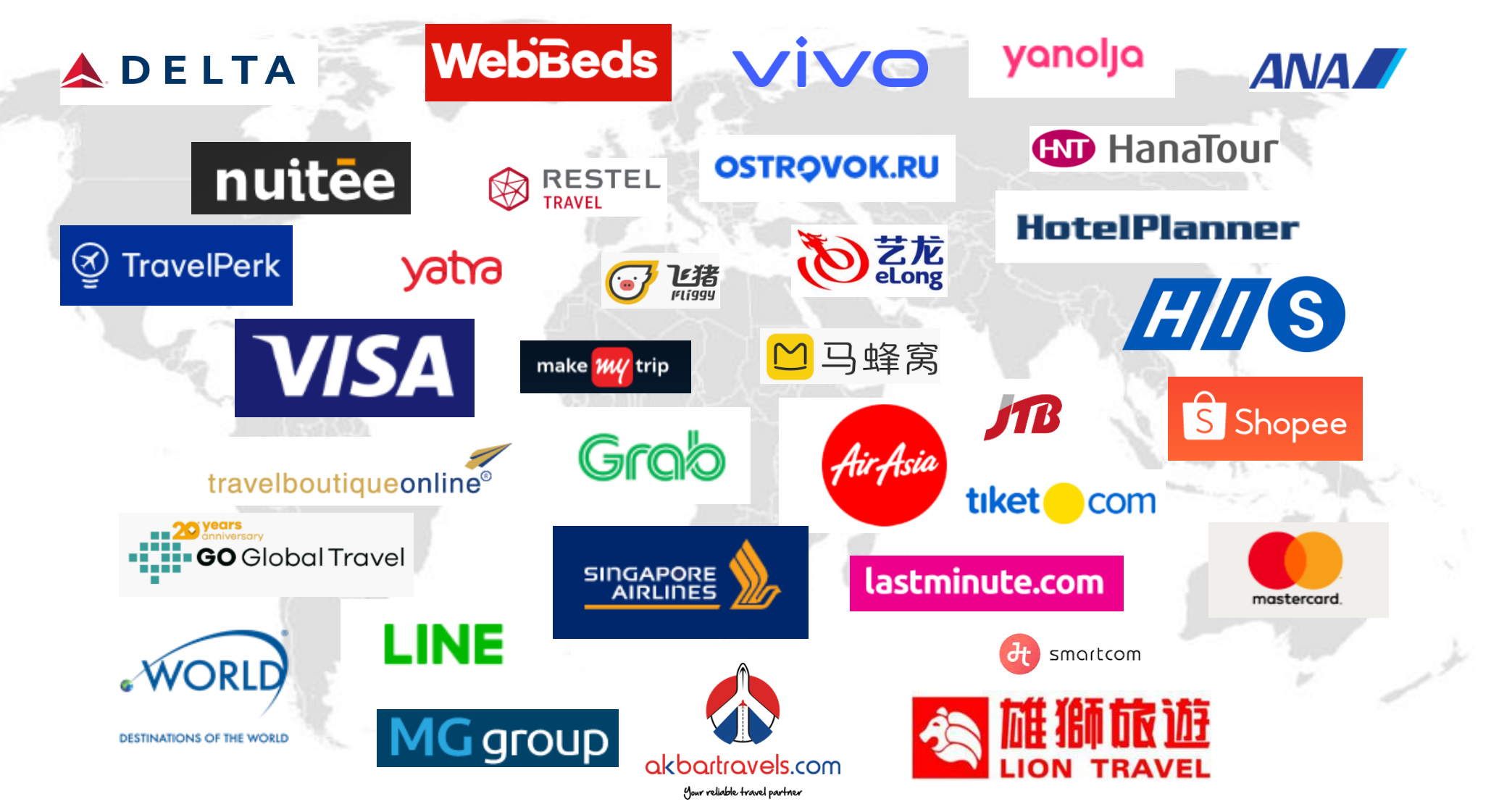

agoda

Internal Confidential © 2023 Agoda. All rights reserved.

5

#### Giá tĩnh BN

## **Tăng hiển thị của khách sạn trên các nền tảng quảng cáo của các đối tác Agoda**

**Gói Chuyến bay + Khách sạn**

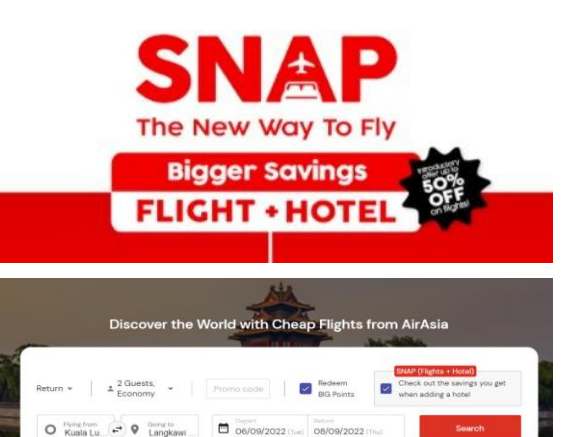

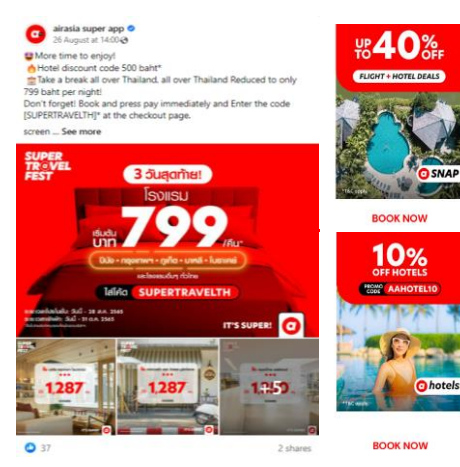

agoda

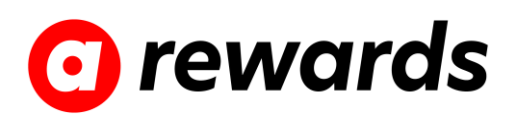

#### Redeem your way to BIG savings!

From F&B and shopping, to entertainment, services & more, redeem everyday lifestyle deals and enjoy great savings - all on airasia rewards. Not enough points? Get a airasia points Top-Up at checkout - easy!

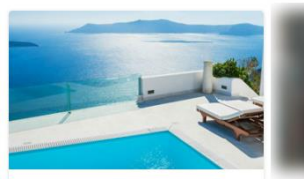

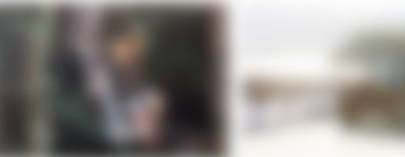

**Hotels** Bigger savings with airasia rewards for your neyt hotel stay

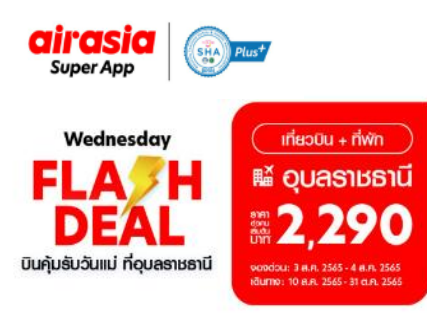

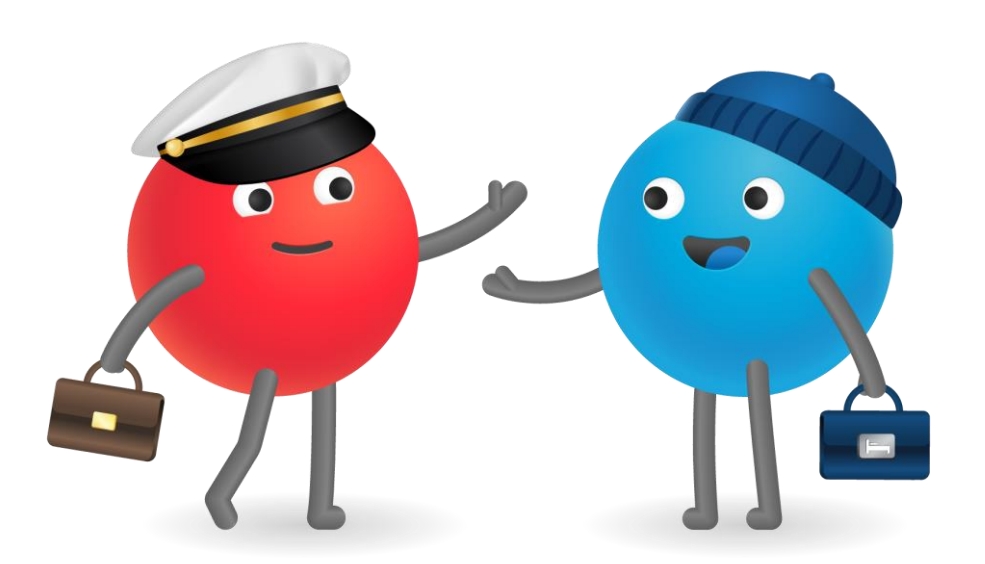

Giá tĩnh BN

## **Đội ngũ Agoda sẵn sàng hỗ trợ khách sạn cài đặt và quản lý giá tĩnh**

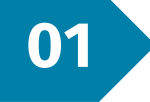

Xác định giá Beds Network (giá tĩnh): **Giá bán online – 20% (sau hoa hồng)**

Email kích hoạt và hỗ trợ đổi giá:

**support-bedsnetwork@agoda.com**

Subject

#### **MINH HỌA MẪU EMAIL**

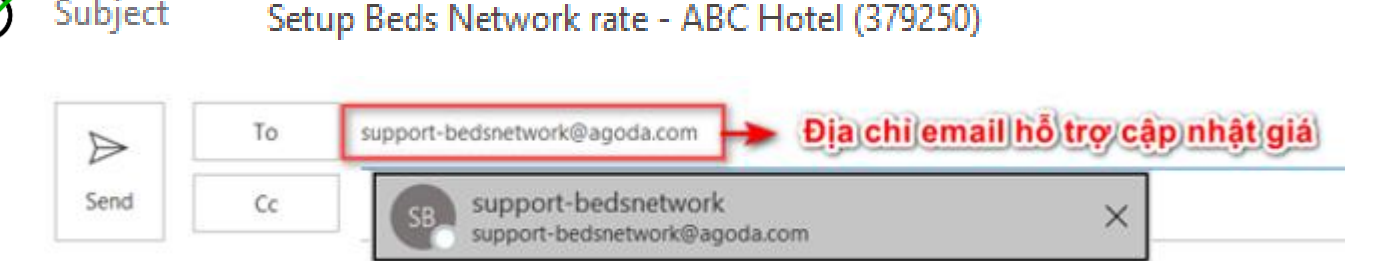

Dear Beds Network team,

Please help to setup / amend Beds Network rate for Hotel ABC (379250) as below: *Vui lòng cài đặt / điều chỉnh giá Beds Network cho Hotel ABC (379250) như sau:*

**Rate type**: Beds Network 54 (after deducting commission) *Loại giá: Beds Network 54 (sau khi đã trừ hoa hồng)*

**Giai đoạn**: DD/MM/YYYY – DD/MM/YYYY

Superior: VND XXX,XXX

Family: VND XXX,XXX

**Cancellation policy:** 01 day 100% charge *Chính sách hủy: 01 ngày 100% phạt*

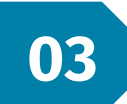

**02**

Bảng giá ghi rõ:

- Tên và mã khách san
- Giá Beds Network (54)
- Giá VND không viết tắt
- Thời gian áp dung
- Chính sách hoàn hủy
- Giá đang yêu cầu là **Trước** hay **Sau** khi trừ hoa hồng

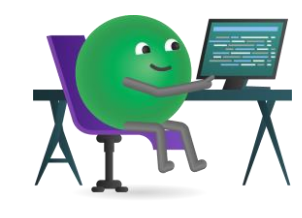

agoda

## **Cách kiểm tra giá tĩnh Beds Network sau khi được cài đặt ([link video\)](https://drive.google.com/drive/folders/1e9OpTdaqKoAw5lbO_6HfJqSBuQR0eZ-y?usp=sharing)**  Giá tĩnh BN

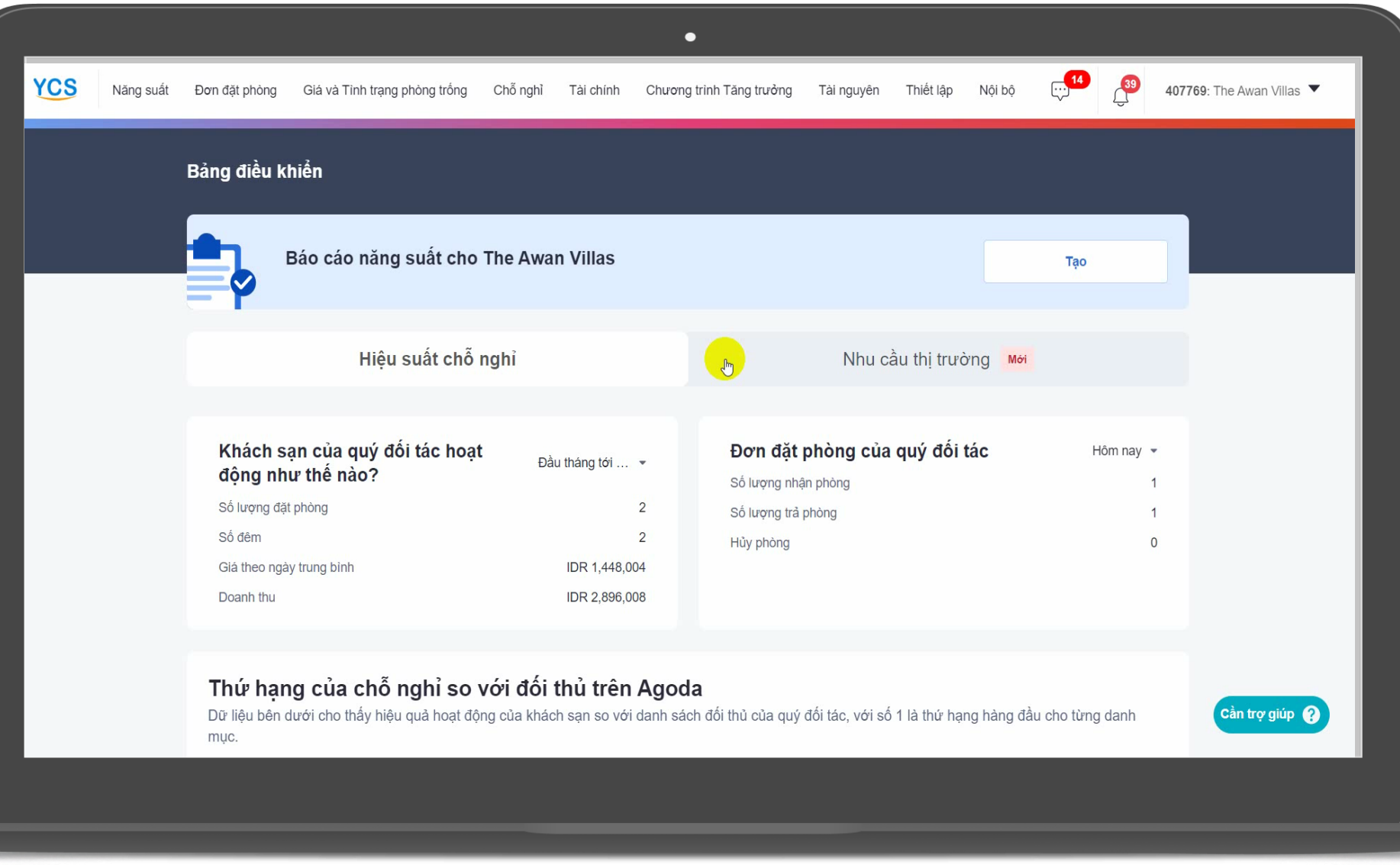

agoda

8

## **LỰA CHỌN 2: Giá linh hoạt – khách sạn tùy chỉnh**

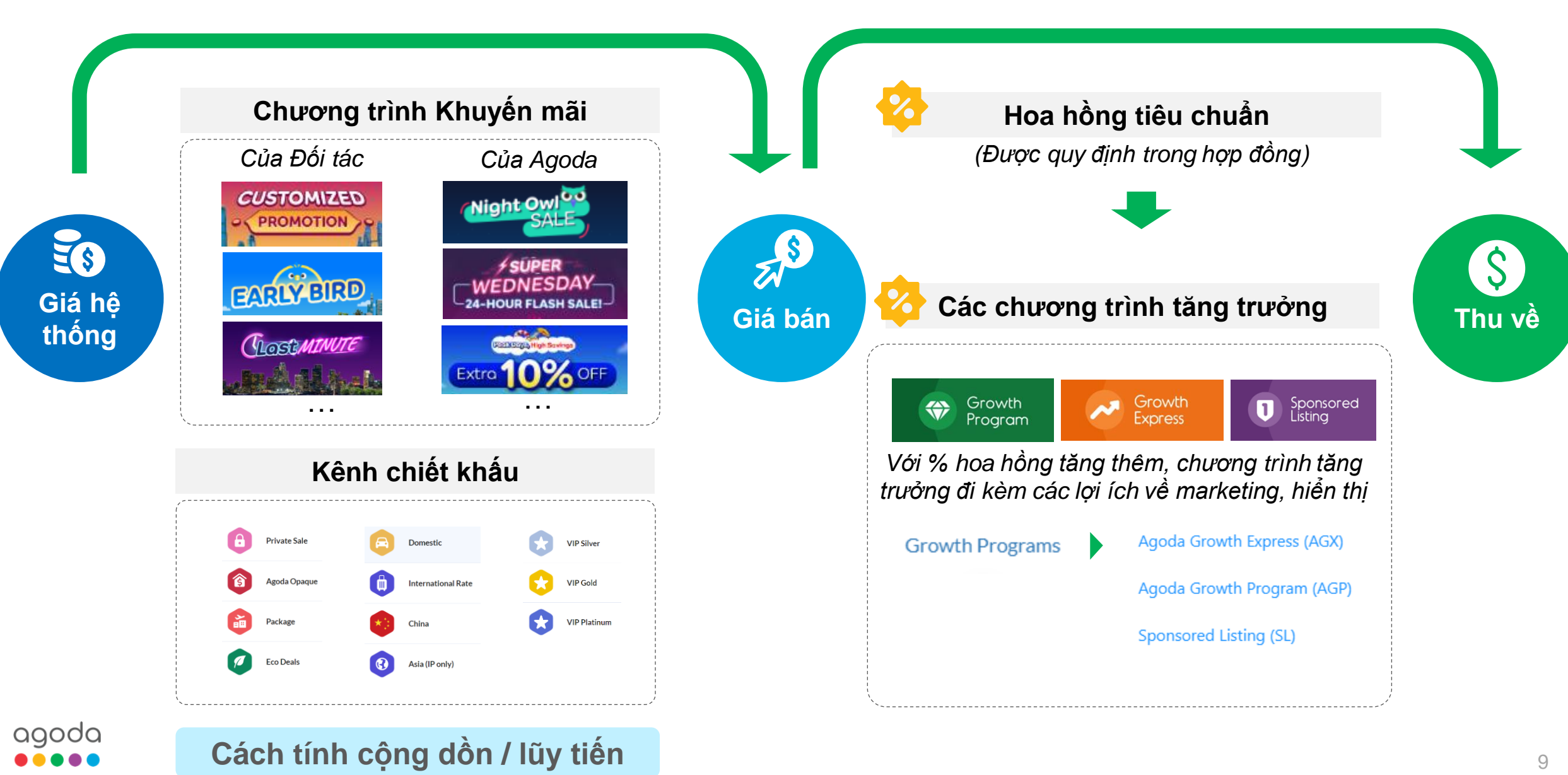

Internal Confidential © 2023 Agoda. All rights reserved.

## **Logic cơ bản tính giá linh hoạt**

**Ví dụ 1:** 

agoda

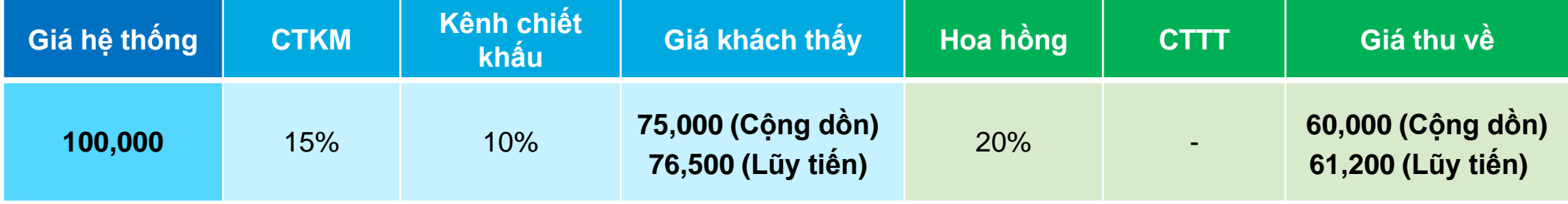

- **Phương thức cộng dồn**
	- 100,000 100,000 x (15% + 10%)
- $= 100,000 25,000$
- = **75,000 (Giá khách thấy)**

#### **Phương thức lũy tiến**

100,000 - 100,000 x 15%

= 85,000 (Giá sau khuyến mãi)

 85,000 - 85,000 x 10% = **76,500 (Giá khách thấy)**

75,000 - 75,000 x 20%  $= 75,000 - 15,000$ = **60,000 (Giá thu về)**

 76,500 - 76,500 x 20%  $= 76,500 - 15,300$ = **61,200 (Giá thu về)**

## **Logic cơ bản tính giá linh hoạt**

**Ví dụ 2:** 

agoda

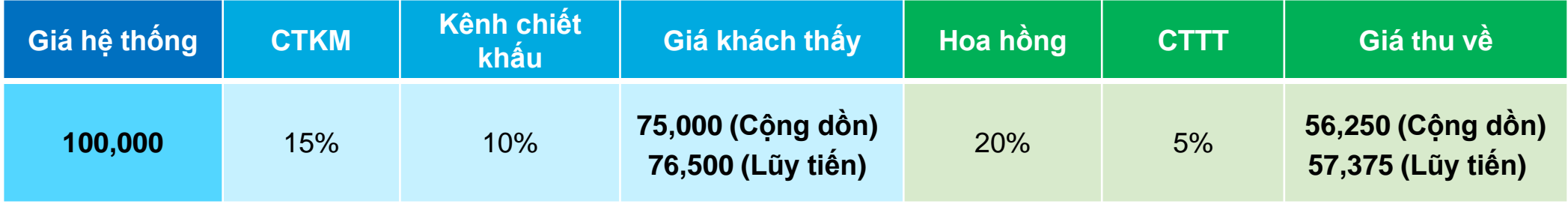

#### **Phương thức cộng dồn**

- 100,000 100,000 x (15% + 10%)
- $= 100,000 25,000$
- = **75,000 (Giá khách thấy)**

#### **Phương thức lũy tiến**

100,000 - 100,000 x 15%

= 85,000 (Giá sau khuyến mãi)

 85,000 - 85,000 x 10% = **76,500 (Giá khách thấy)** 75,000 - 75,000 x (20% + 5%)

- $= 75,000 18,750$
- = **56,250 (Giá thu về)**

 76,500 - 76,500 x (20% + 5%)  $= 76,500 - 19,125$ = **57,375 (Giá thu về)**

11

## **Mở phòng & Cài đặt giá [\(link video](https://drive.google.com/drive/folders/1e9OpTdaqKoAw5lbO_6HfJqSBuQR0eZ-y?usp=sharing))**

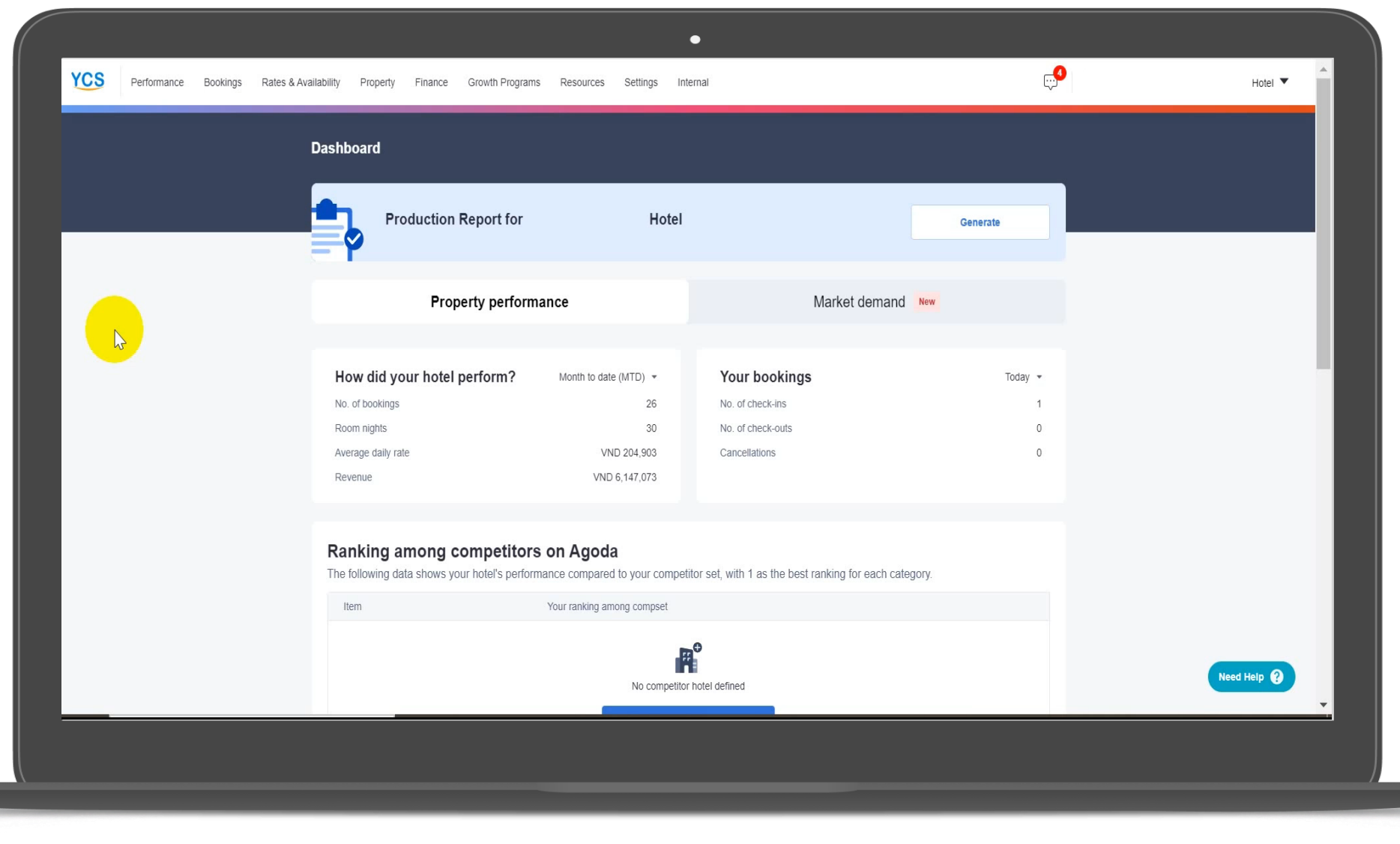

agoda .....

## **Cách cài đặt các chương trình muốn tham gia (link [video\)](https://drive.google.com/drive/folders/1e9OpTdaqKoAw5lbO_6HfJqSBuQR0eZ-y?usp=sharing)**

agoda

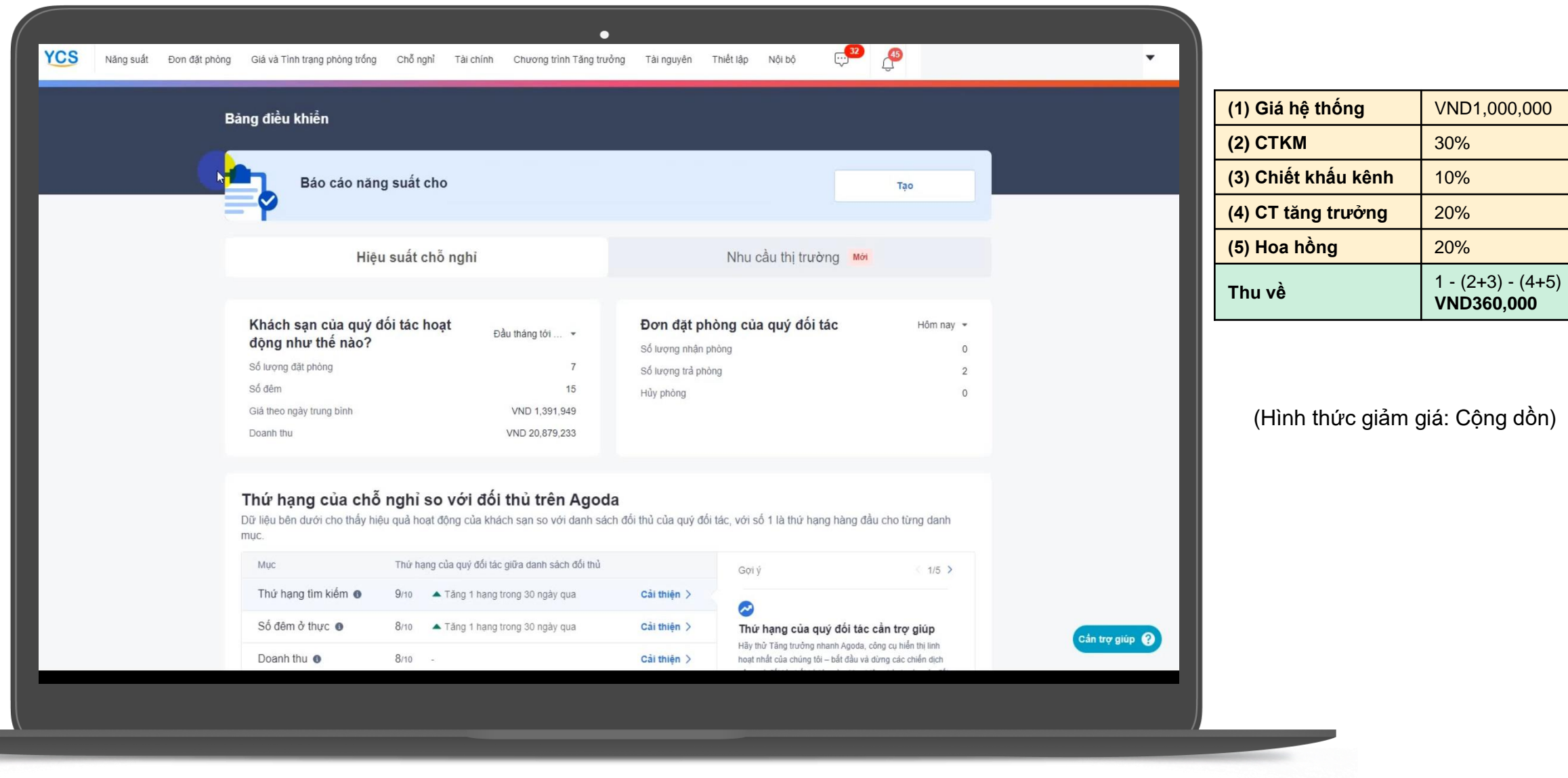

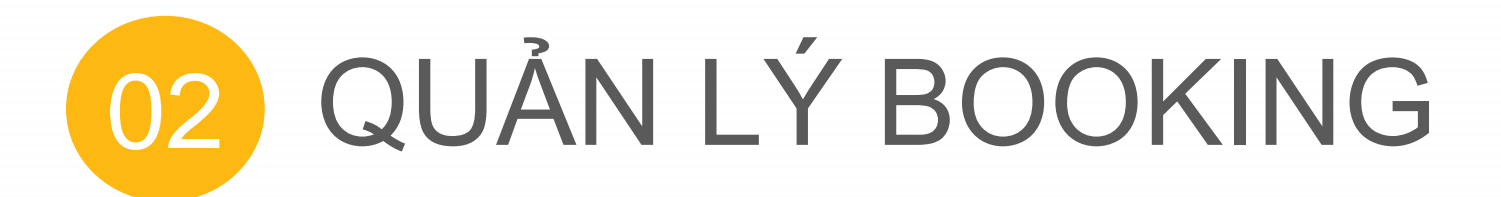

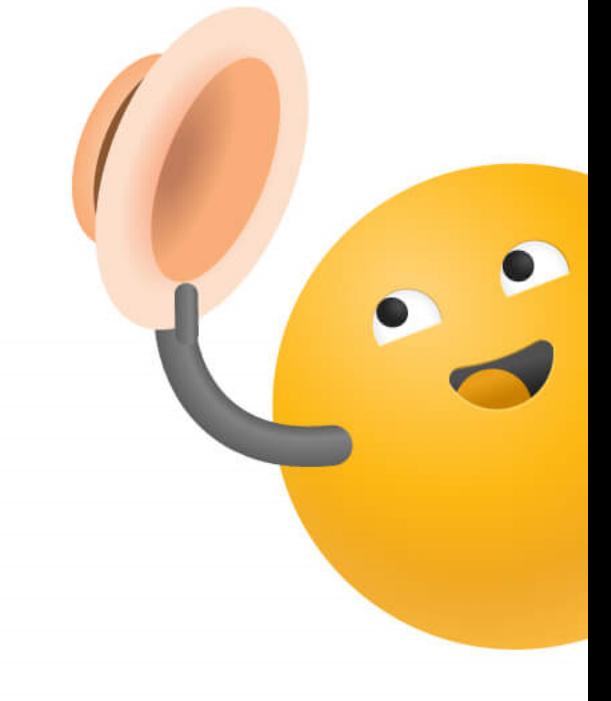

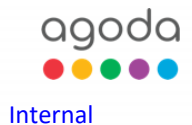

## **Kiểm tra các booking đang có (link [video\)](https://drive.google.com/drive/folders/1e9OpTdaqKoAw5lbO_6HfJqSBuQR0eZ-y?usp=sharing)**

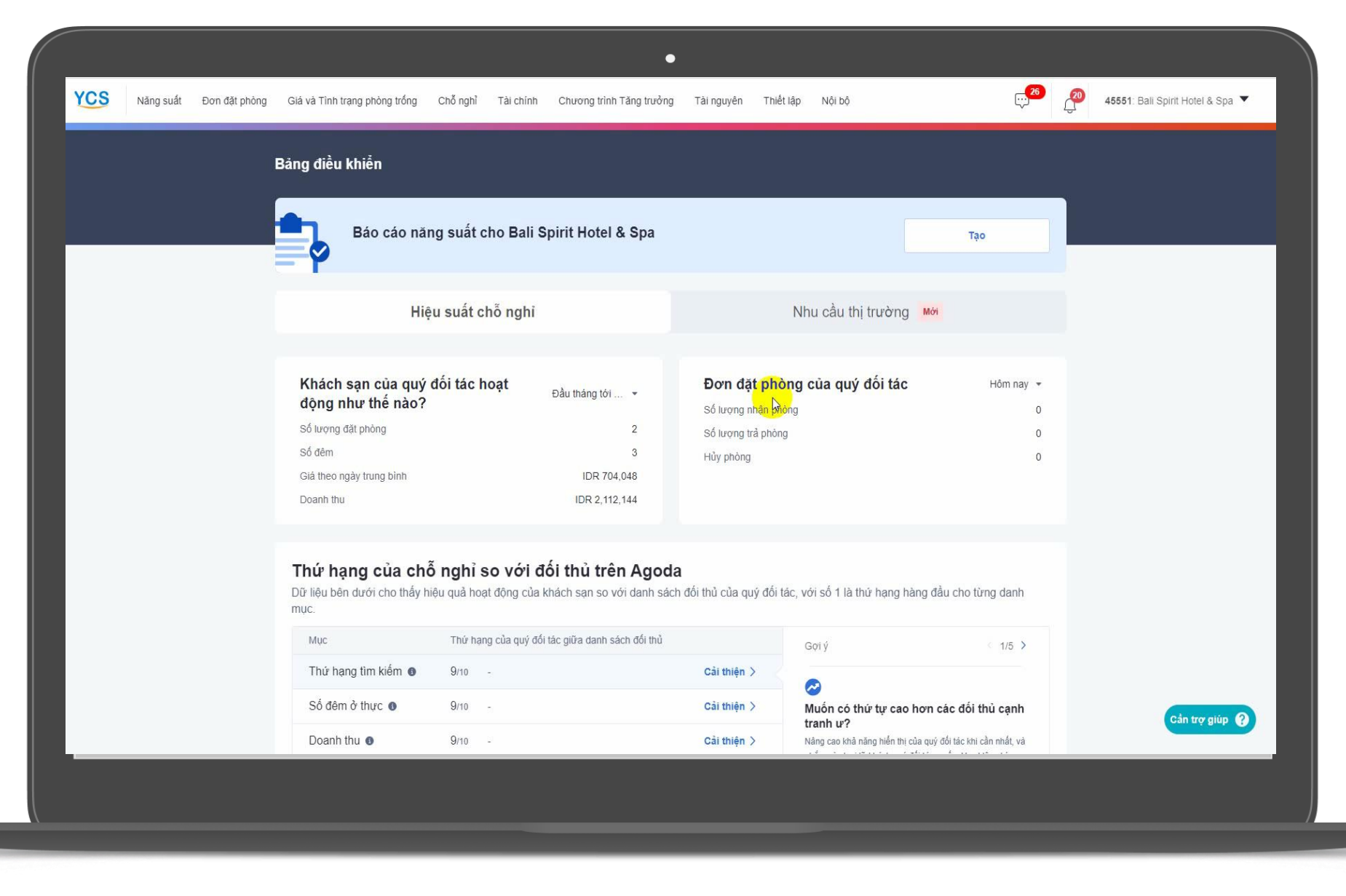

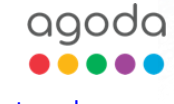

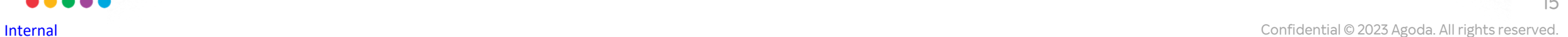

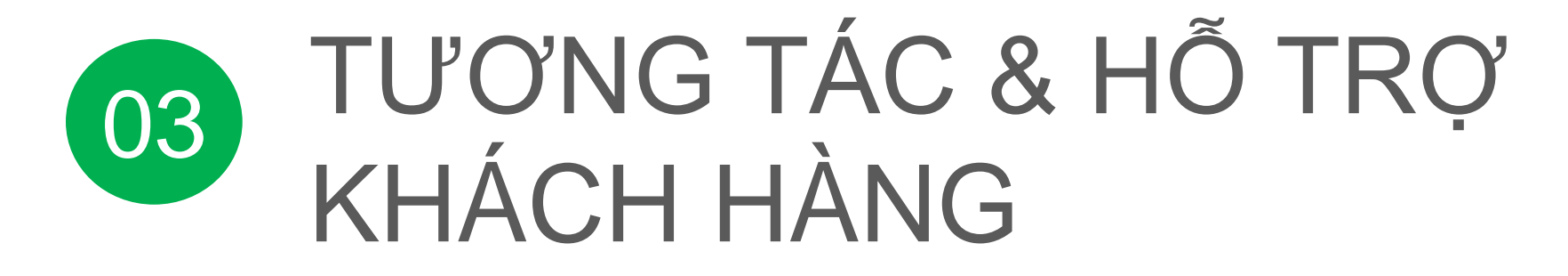

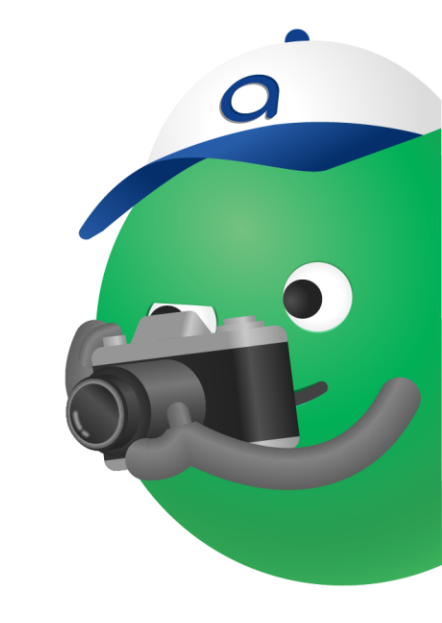

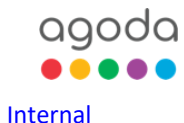

## **Tương tác với khách (link [video](https://drive.google.com/drive/folders/1e9OpTdaqKoAw5lbO_6HfJqSBuQR0eZ-y?usp=sharing))**

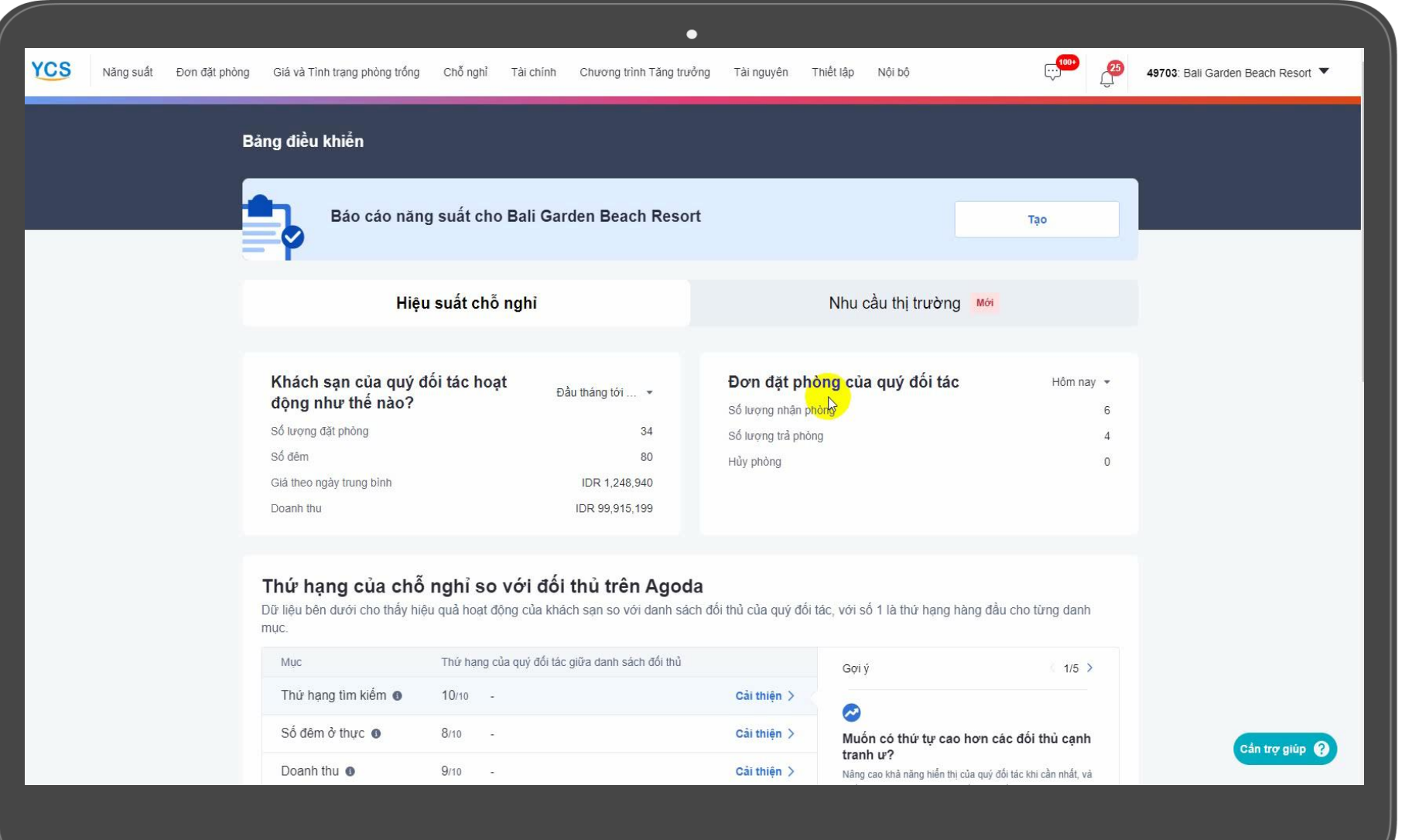

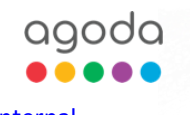

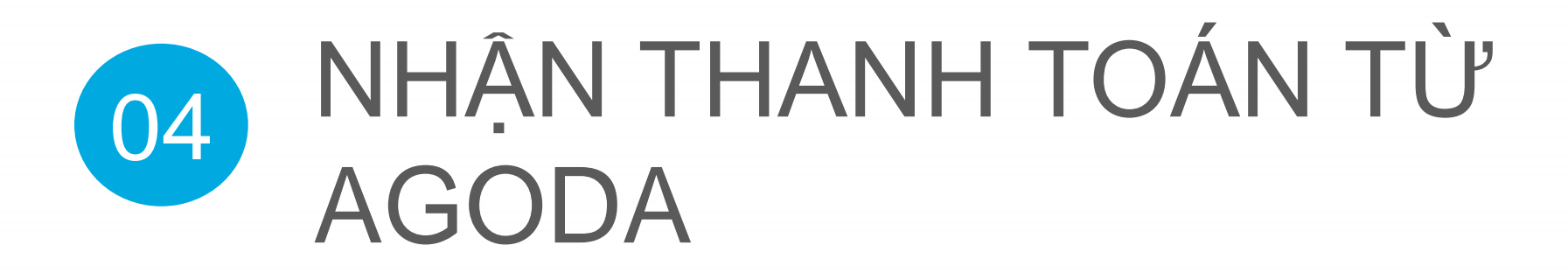

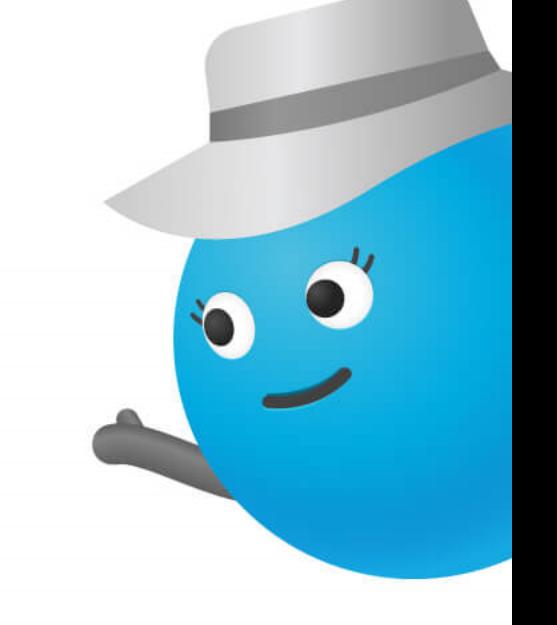

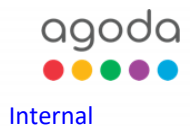

## **3 hình thức nhận thanh toán từ Agoda**

Chọn "**Chỗ nghỉ**" >> "**Thiết lập chỗ nghỉ**"

>> "**Phương thức thanh toán**"

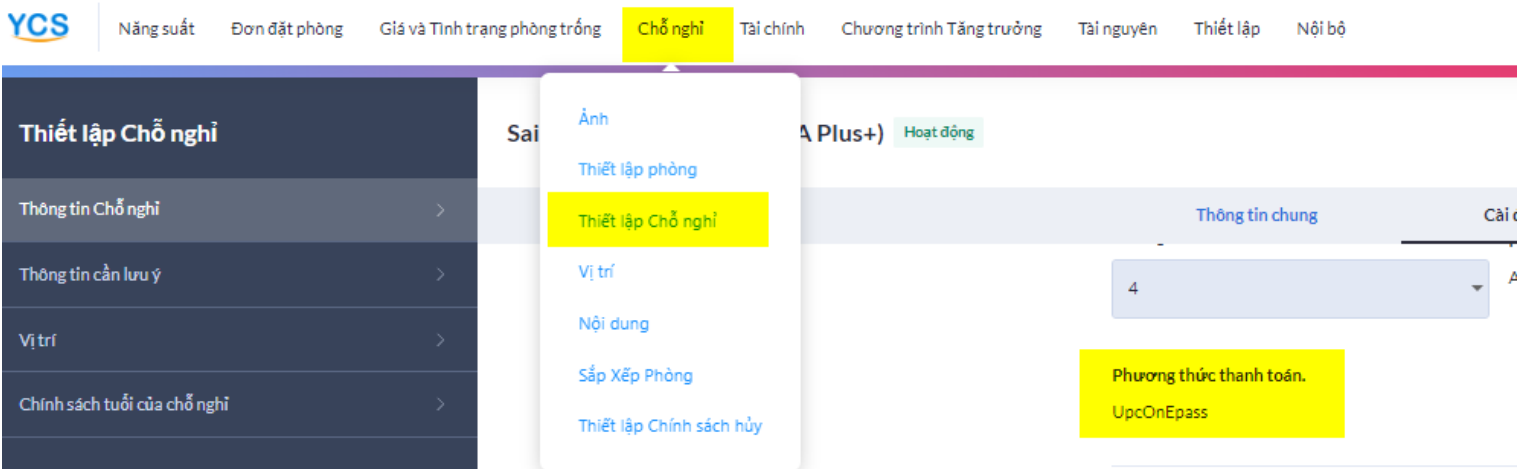

- Nhận thanh toán từng đặt phòng
- Tương tác trên trang Booking Nhận mã để cà thẻ

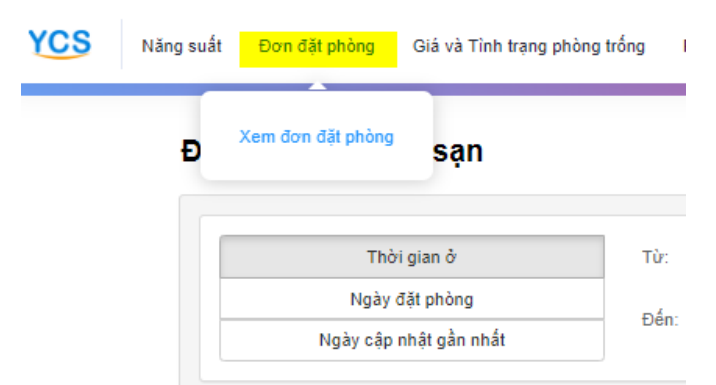

- Nhận thanh toán cho nhiều đặt phòng cùng lúc
- **■** Tương tác trên trang Finance
- Nhân mã để cà thẻ

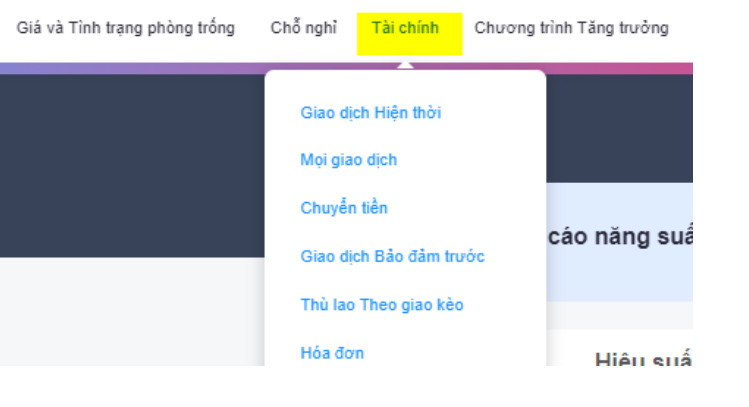

#### **UPC UPC UPC** Epass **Telex transfer**

- Nhận thanh toán cho nhiều đặt phòng cùng lúc
- **■** Tương tác trên trang Finance.
- Thanh toán qua tài khoản ngân hàng

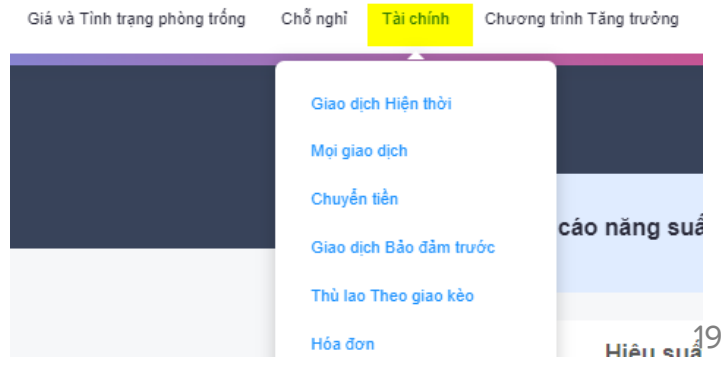

## **Cách kiểm tra và nhận thanh toán UPC (link [video](https://drive.google.com/drive/folders/1e9OpTdaqKoAw5lbO_6HfJqSBuQR0eZ-y?usp=sharing))**

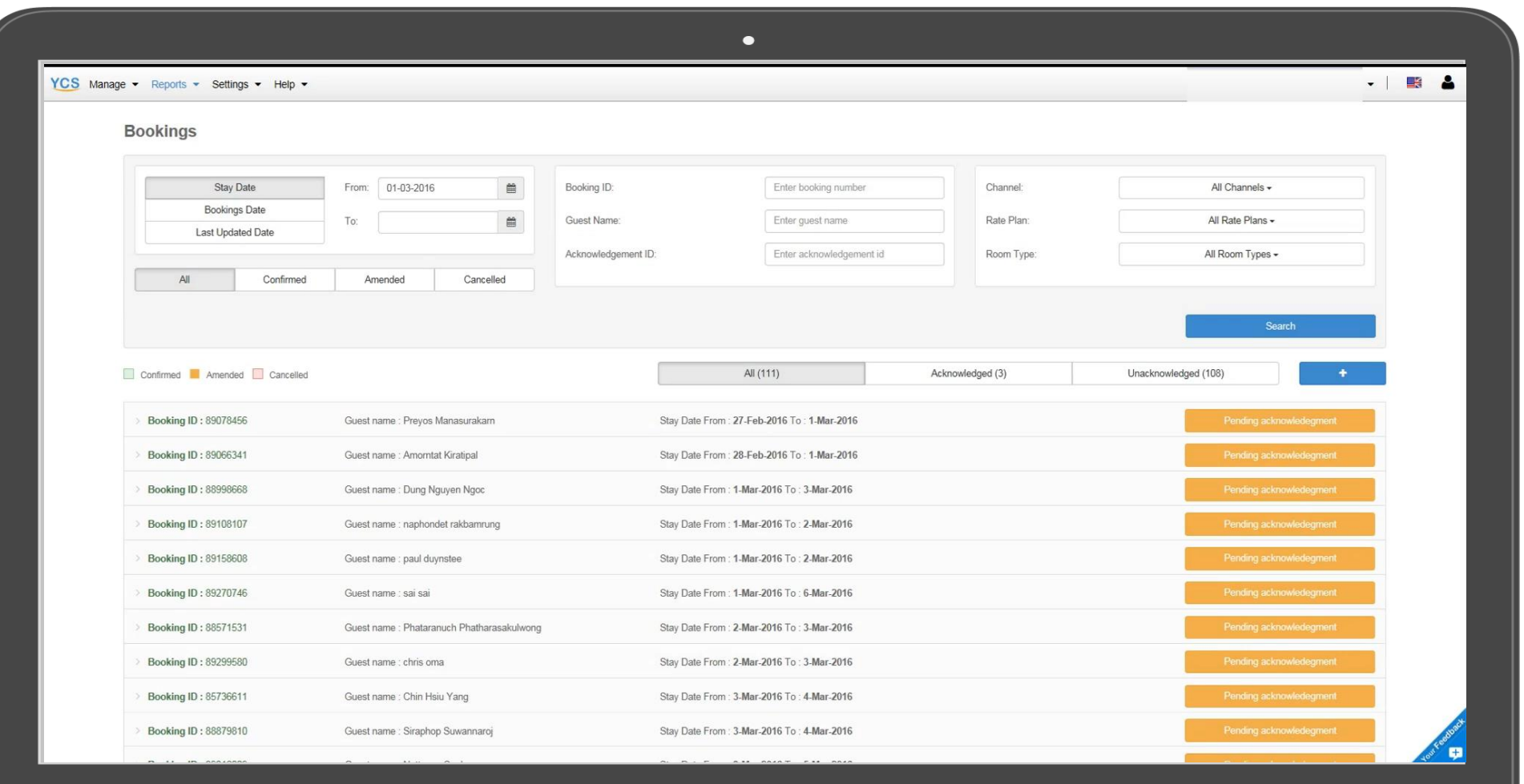

## **Cách kiểm tra và nhận thanh toán UPC Epass & Chuyển khoản [\(link video\)](https://drive.google.com/drive/folders/1e9OpTdaqKoAw5lbO_6HfJqSBuQR0eZ-y?usp=sharing)**

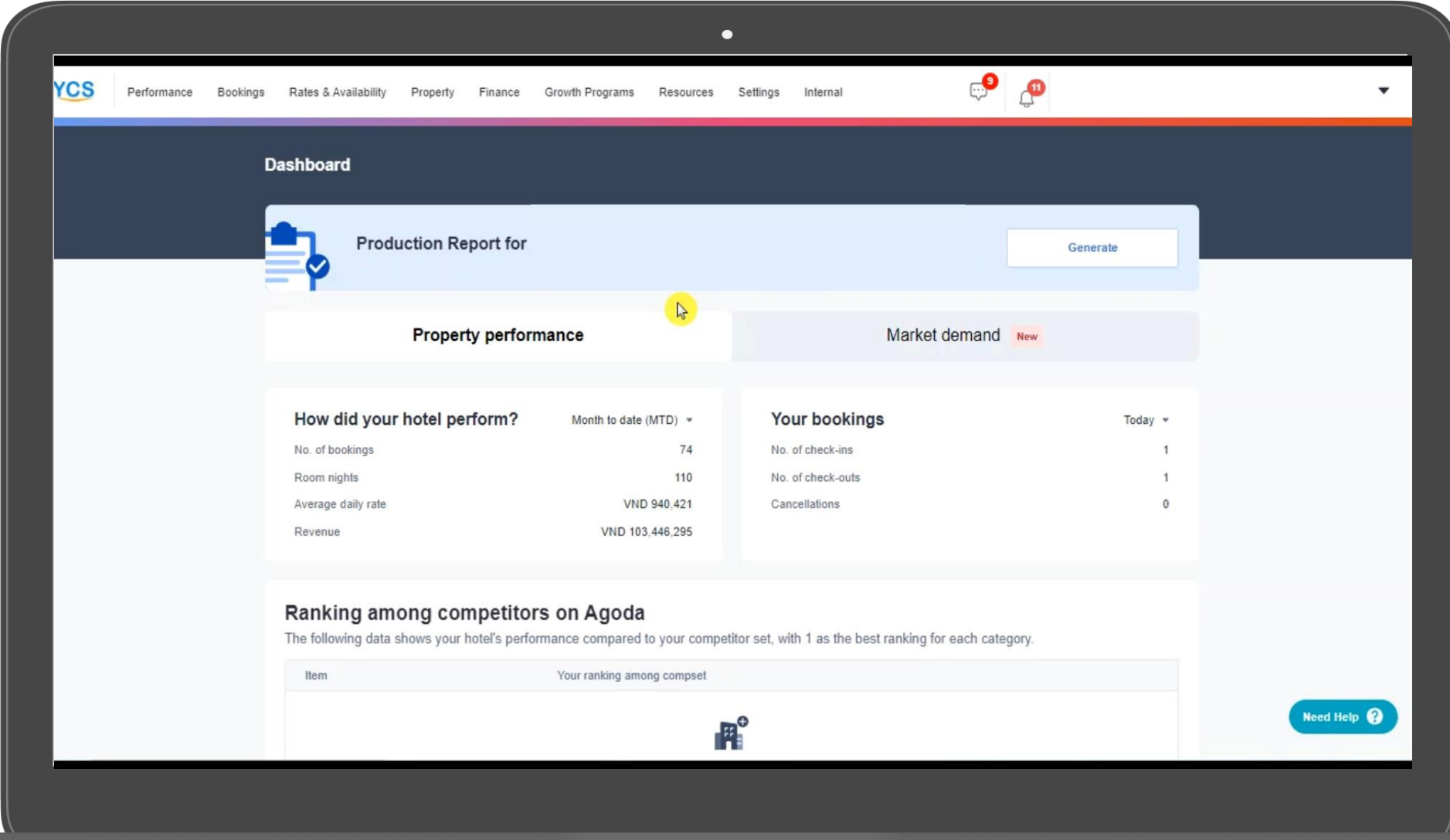

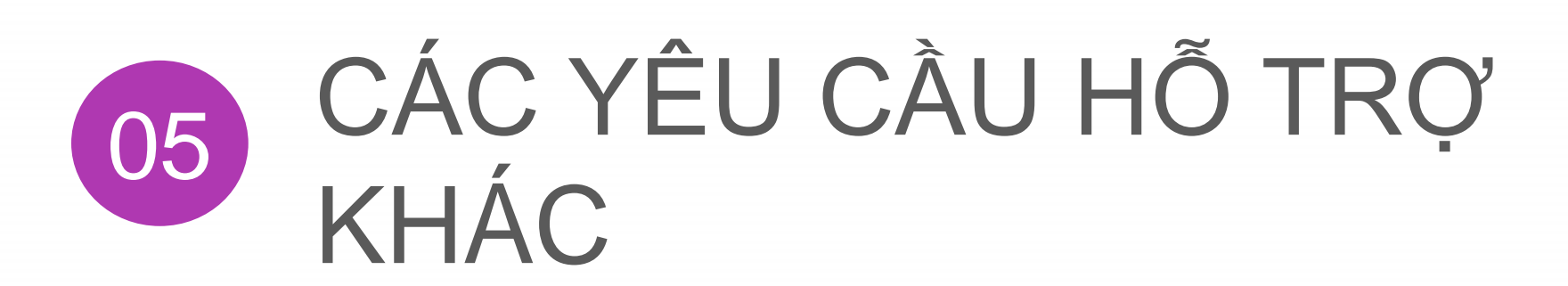

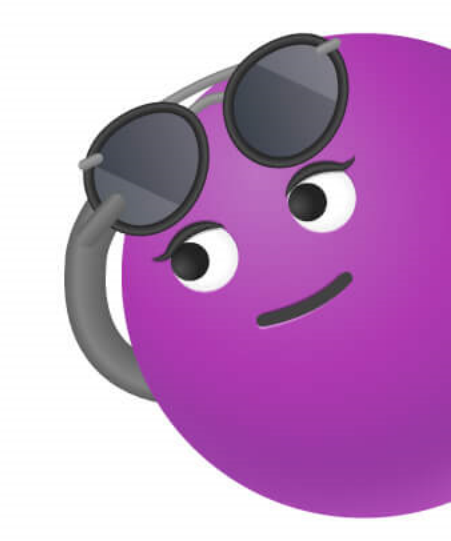

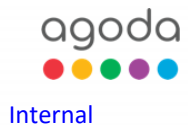

## **Cách liên hệ tổng đài hỗ trợ của Agoda**

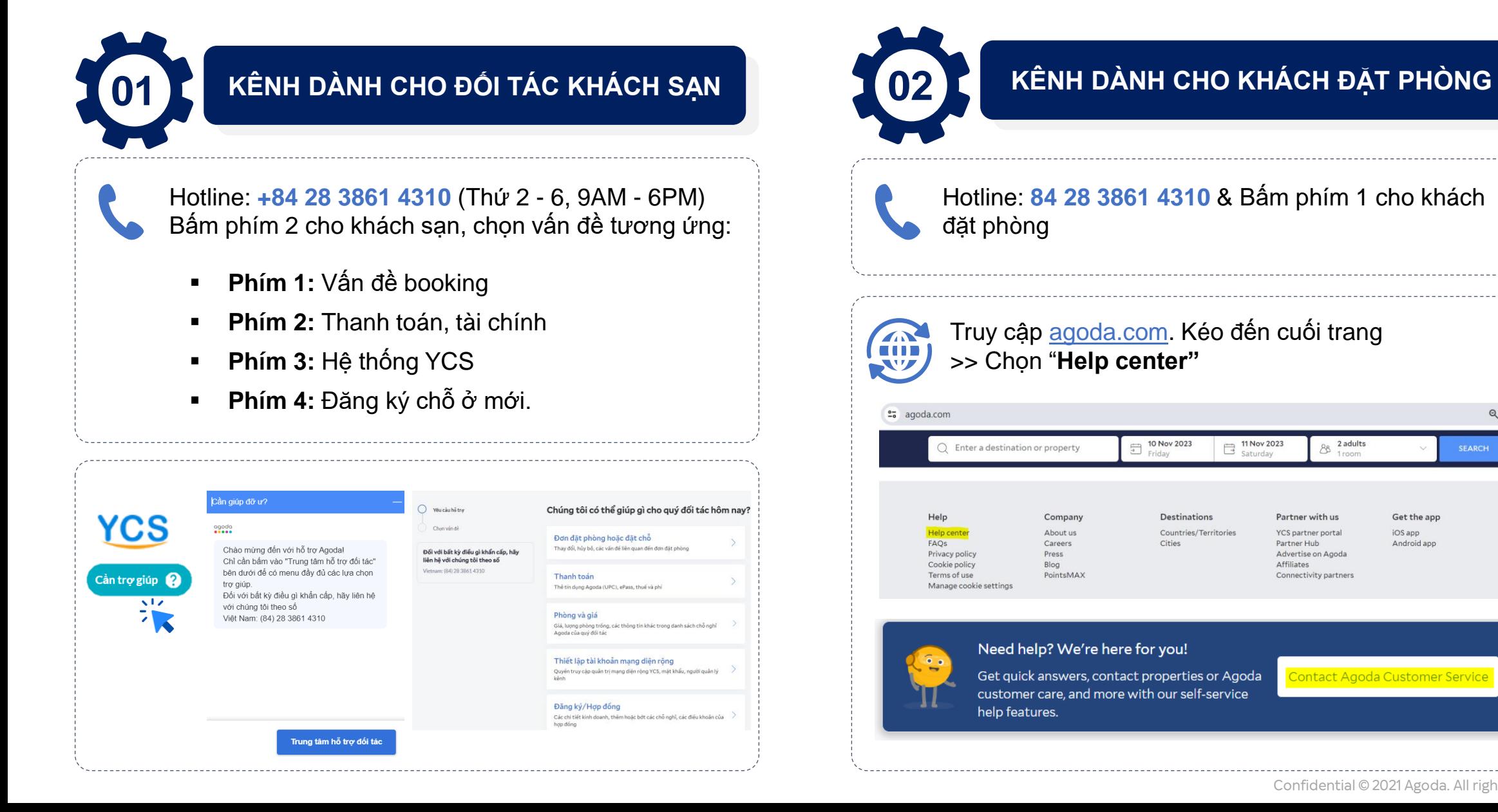

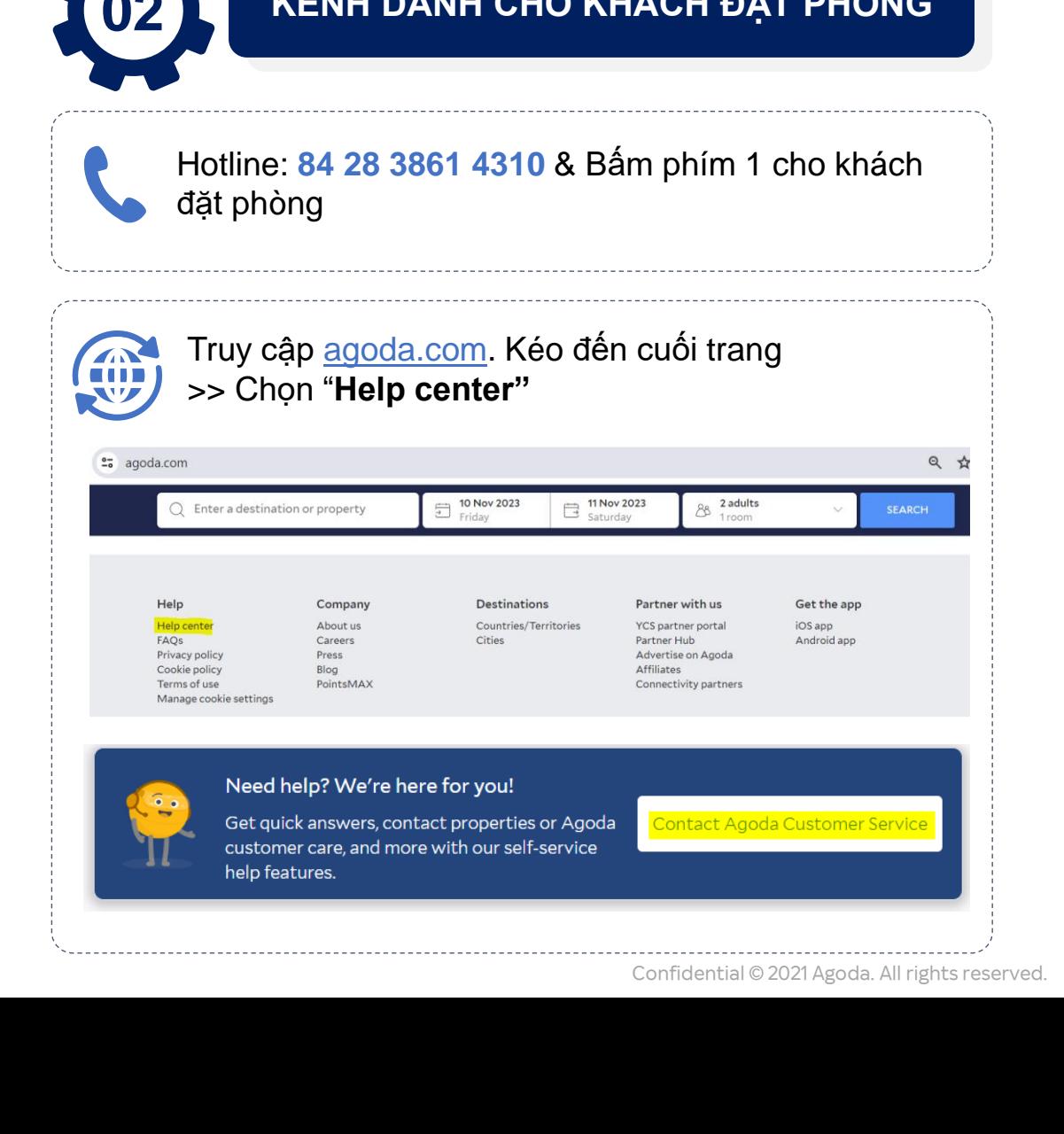

## **TỔNG KẾT**

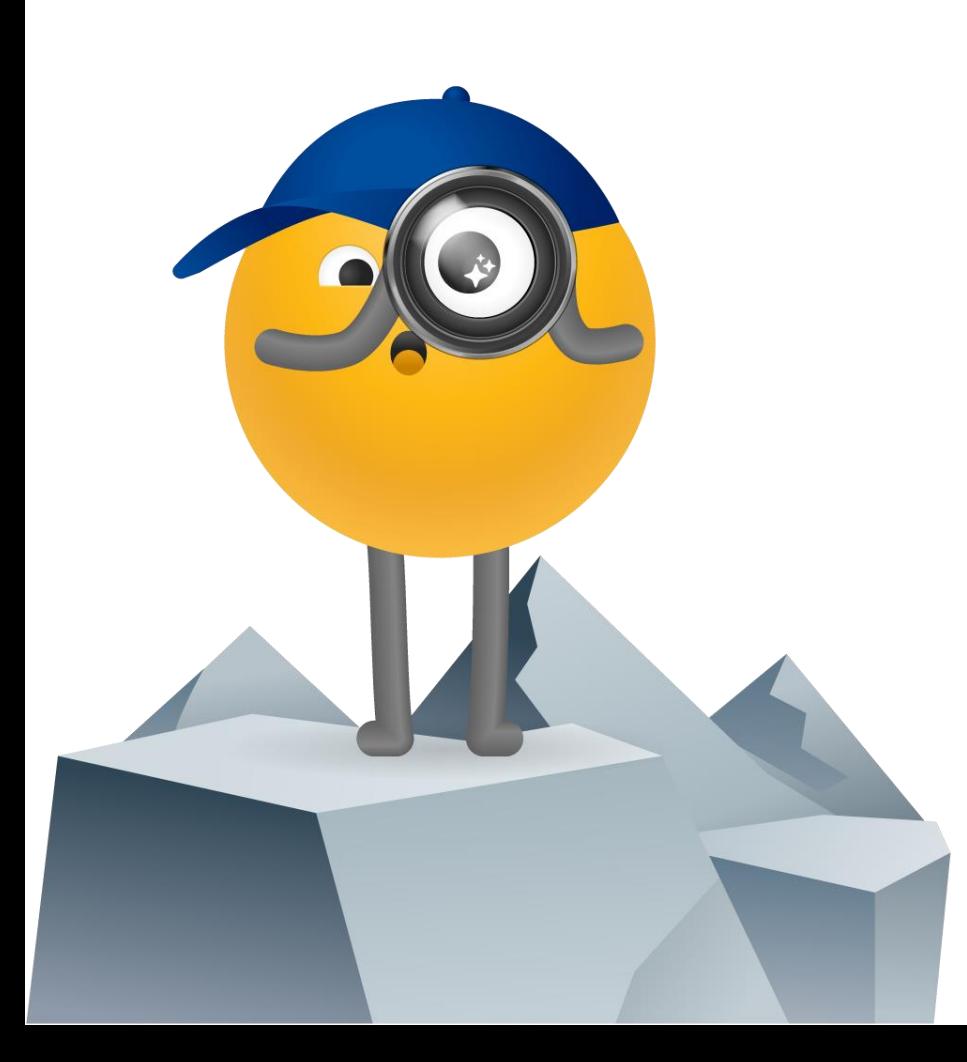

## **2 bước đơn giản để có giá bán cạnh tranh**

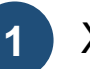

**1** Xác định **giá bán** hoặc **giá thu về** mong muốn

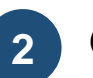

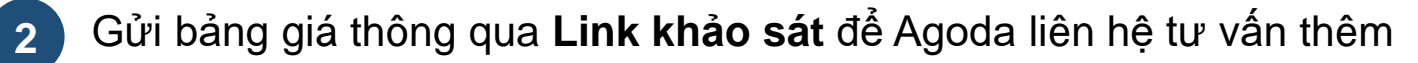

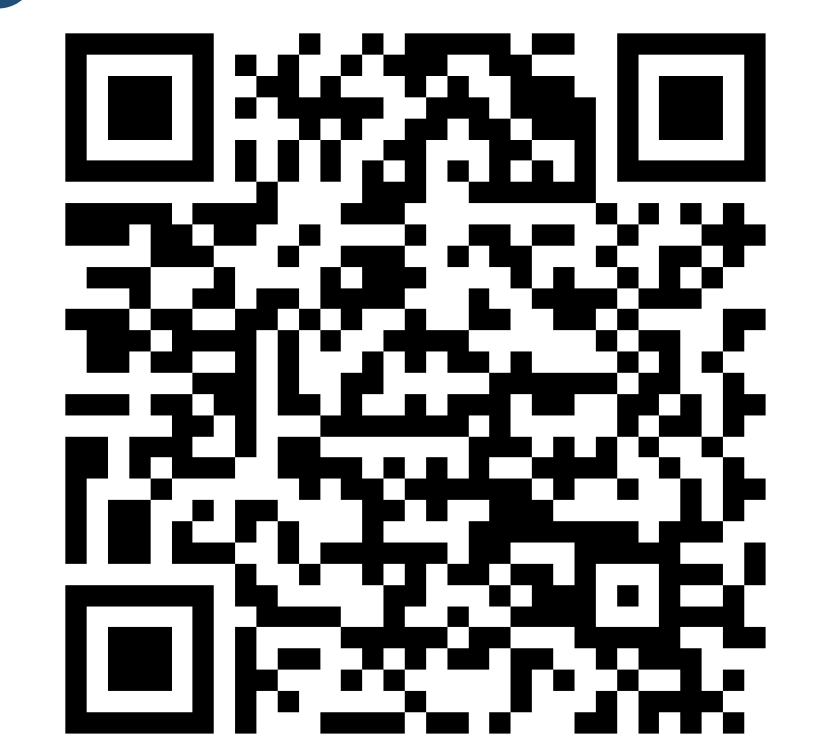

[https://forms.office.com/r/](https://forms.office.com/r/yY8jZe7009) [yY8jZe7009](https://forms.office.com/r/yY8jZe7009) Quét mã hoặc click vào link sau:

**50 Đối tác đầu tiên** điền form sẽ được tặng miễn phí **\$50 AGX Credit** – chương trình tăng trưởng thứ hạng!

# **PHẦN HỎI ĐÁP – GIÁ TĨNH**

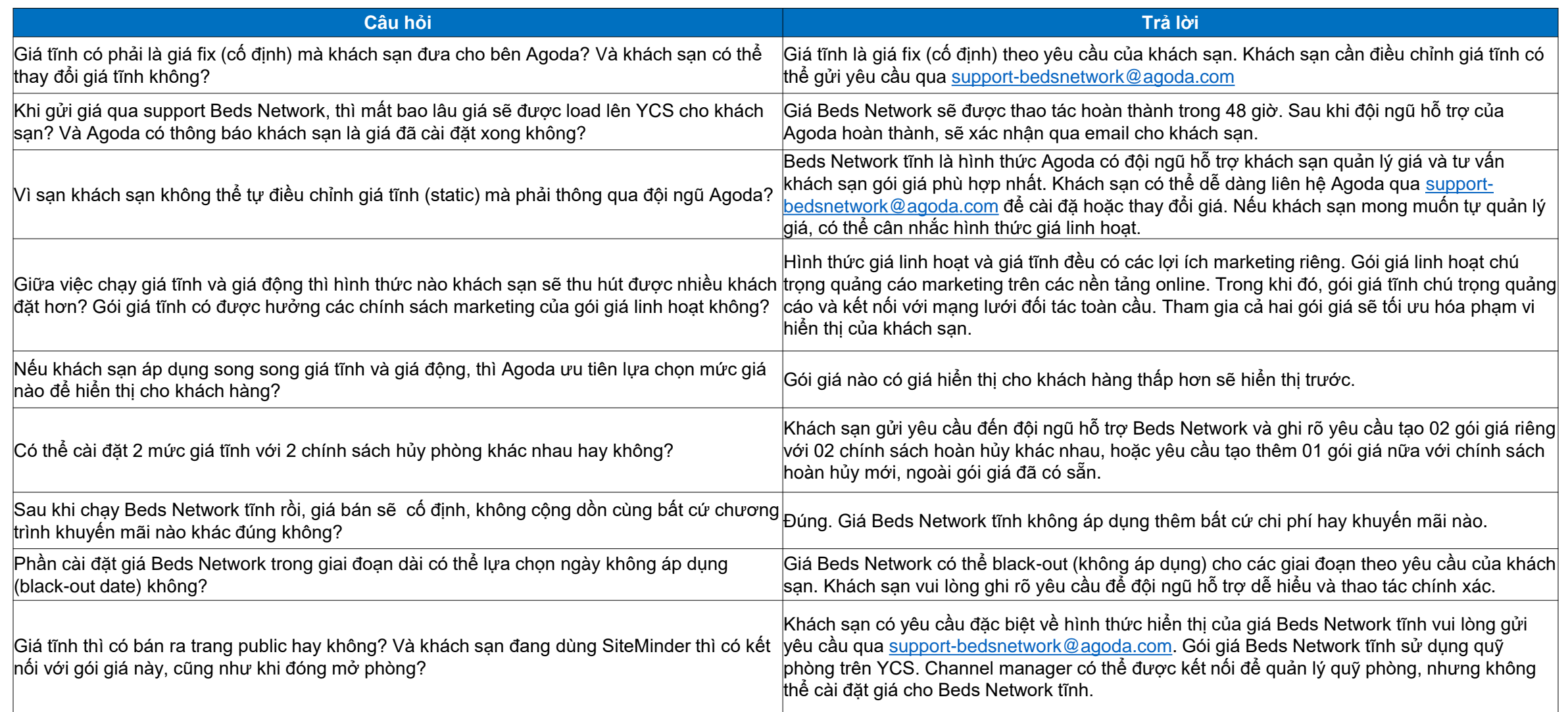

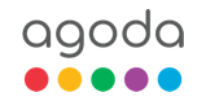

# **PHẦN HỎI ĐÁP – THANH TOÁN & HỖ TRỢ KHÁC**

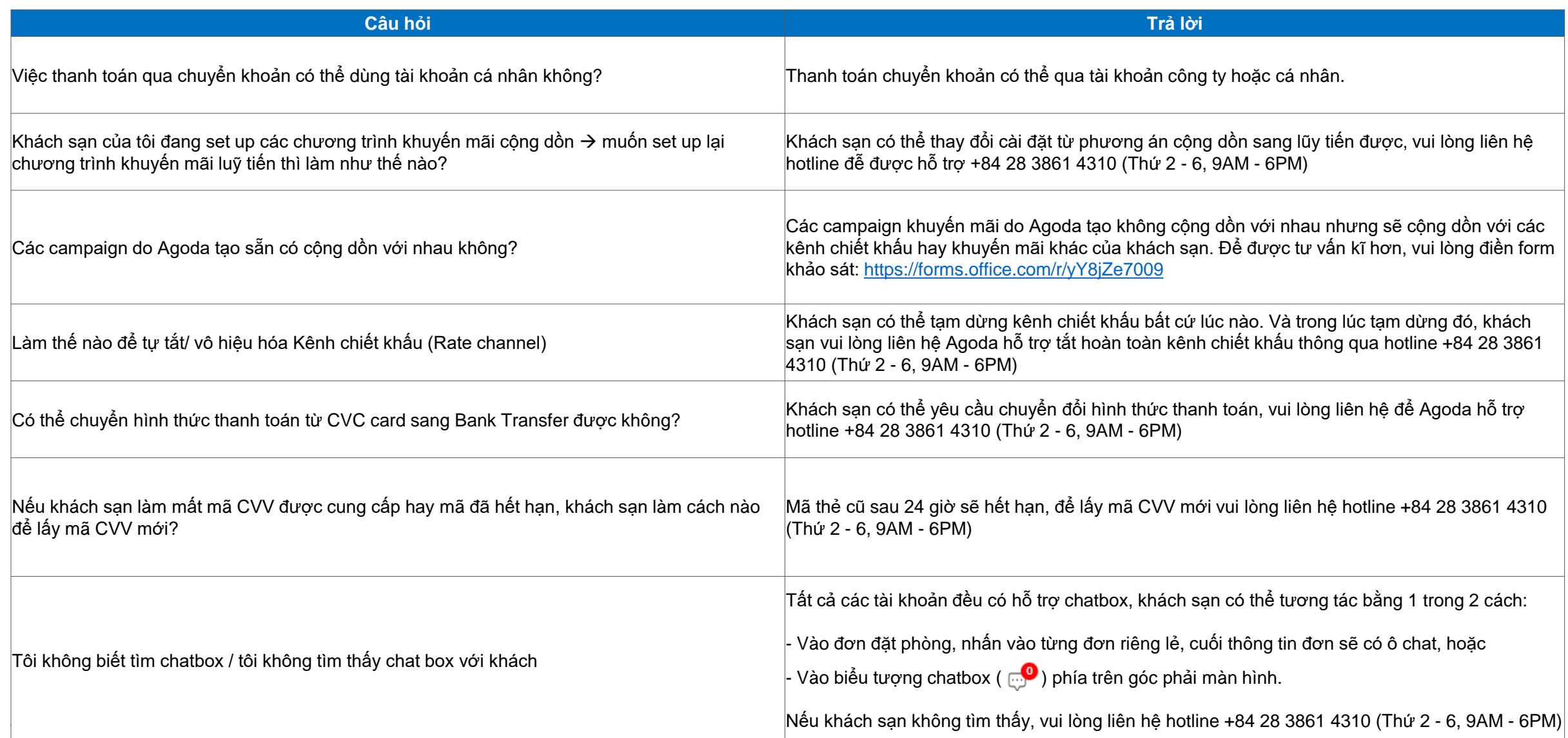

26

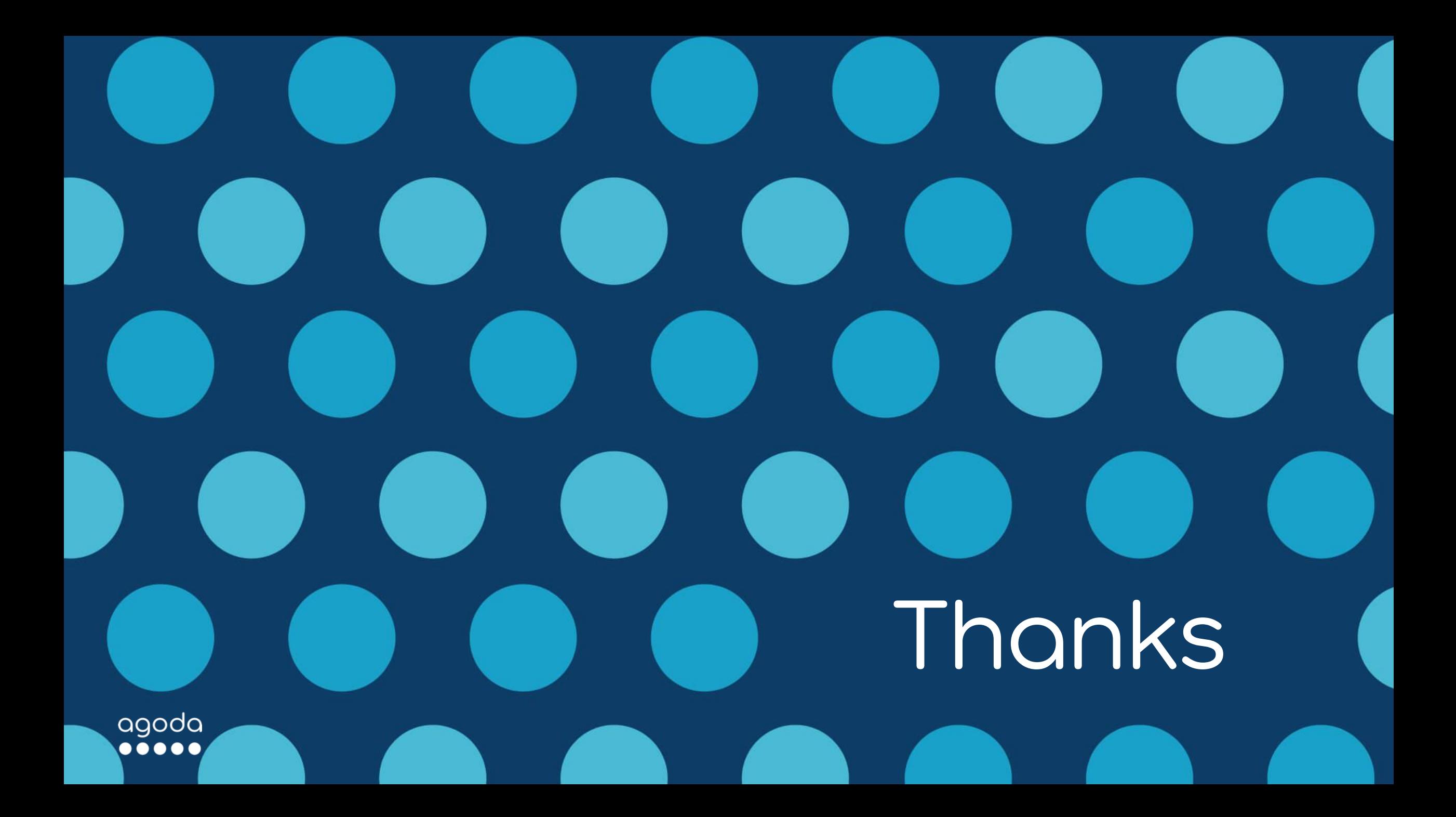